# **IceBox Administration**

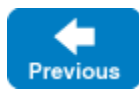

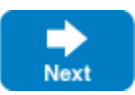

An IceBox server internally creates an object called the service manager that is responsible for loading and initializing the configured services. You can optionally expose this object to remote clients, such as the IceBox and IceGrid administrative utilities, so that they can execute certain administrative tasks.

On this page:

- [IceBox Administrative Slice Interfaces](#page-0-0)
	- o [The IceBox ServiceManager Interface](#page-0-1)
	- o [The IceBox ServiceObserver Interface](#page-1-0)
- [Enabling the Service Manager](#page-1-1)
- [IceBox Admin Facets](#page-1-2)
- **[IceBox Administrative Client Configuration](#page-2-0)**
- [IceBox Administrative Utility](#page-2-1)

# <span id="page-0-0"></span>IceBox Administrative Slice Interfaces

The Slice definitions shown below comprise the IceBox administrative interface:

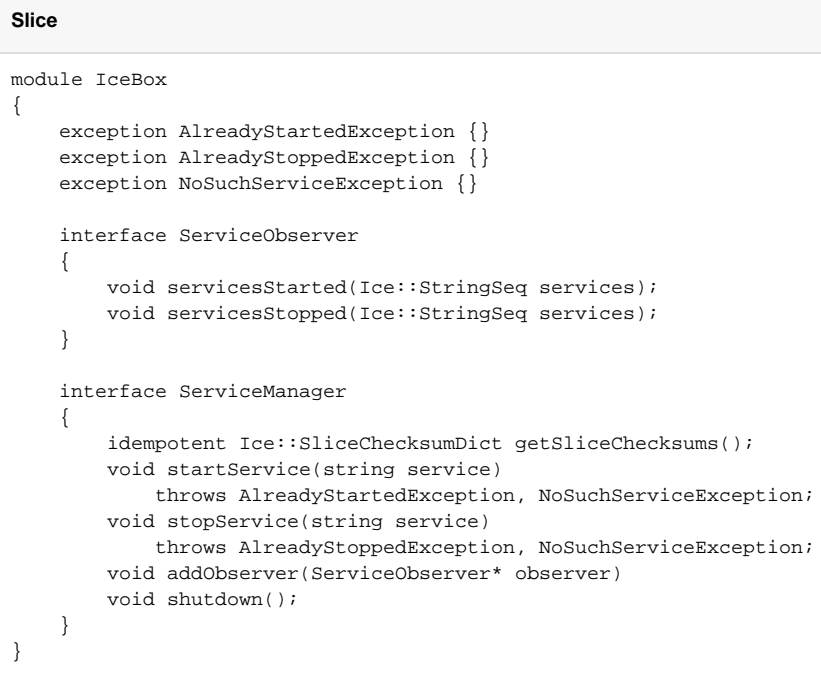

#### <span id="page-0-1"></span>The IceBox ServiceManager Interface

The ServiceManager interface provides access to the service manager object of an IceBox server. It defines the following operations:

- getSliceChecksums Returns a dictionary of [checksums](https://doc.zeroc.com/display/IceMatlab/Slice+Checksums) that allows a client to verify that it is using the same Slice definitions as the server.
- startService

Starts a pre-configured service that is currently inactive. This operation cannot be used to add new services at run time, nor will it cause an inactive service's implementation to be reloaded. If no matching service is found, the operation raises NoSuchServiceException. If the service is already active, the operation raises AlreadyStartedException.

stopService

Stops an active service but does not unload its implementation. The operation raises NoSuchServiceException if no matching service is found, and AlreadyStoppedException if the service is stopped at the time stopService is invoked.

addObserver

Adds an observer that is called when IceBox services are started or stopped. The service manager ignores operations that supply a null proxy, or a proxy that has already been registered.

• shutdown Terminates the services and shuts down the IceBox server.

Back to Top ^

#### <span id="page-1-0"></span>The IceBox ServiceObserver Interface

An administrative client that is interested in receiving callbacks when IceBox services are started or stopped must implement the ServiceObserver interface and register the callback object's proxy with the service manager using its addObserver operation. The ServiceObserver interface defines two operations:

- servicesStarted Invoked immediately upon registration to supply the current list of active services, and thereafter each time a service is started.
- servicesStopped Invoked whenever a service is stopped, and when the IceBox server is shutting down.

The IceBox server unregisters an observer if the invocation of either operation causes an exception.

Our discussion of [IceGrid](https://doc.zeroc.com/display/IceMatlab/IceGrid+and+the+Administrative+Facility#IceGridandtheAdministrativeFacility-routing) includes an example that demonstrates how to register a ServiceObserver callback with an IceBox server deployed with IceGrid.

Back to Top ^

# <span id="page-1-3"></span><span id="page-1-1"></span>Enabling the Service Manager

IceBox's administrative functionality is disabled by default. You can enable it using the Ice [administrative facility](https://doc.zeroc.com/display/IceMatlab/Administrative+Facility) by defining endpoints for the Ice. Admin object adapter with the property [Ice.Admin.Endpoints](https://doc.zeroc.com/pages/viewpage.action?pageId=18263646#Ice.Admin.*-Ice.Admin.Endpoints).

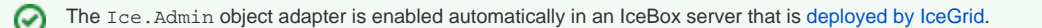

With the administrative facility enabled, IceBox registers an administrative facet with the name IceBox. ServiceManager. We discuss the identity of the admin object below.

Exposing the service manager makes an IceBox server vulnerable to denial-of-service attacks from malicious clients. Consequently, you should Λ [choose the endpoints and transports carefully](https://doc.zeroc.com/display/IceMatlab/Security+Considerations+for+Administrative+Facets).

Back to Top  $\wedge$ 

## <span id="page-1-4"></span><span id="page-1-2"></span>IceBox Admin Facets

When you [enable the service manager](#page-1-3), IceBox adds it as a facet of the server's [admin](https://doc.zeroc.com/display/IceMatlab/The+admin+Object) object. As a result, the identity of the service manager is the same as that of the admin object, and the name of its facet is IceBox. ServiceManager.

The identity of the admin object uses either a UUID or a statically-configured value for its category, and the value admin for its name. For example, consider the following property definitions:

Ice.Admin.Endpoints=tcp -h 127.0.0.1 -p 10001 Ice.Admin.InstanceName=IceBox

In this case, the identity of the admin object is IceBox/admin.

IceBox also creates in each service communicator [\(shared communicator](https://doc.zeroc.com/display/IceMatlab/Configuring+IceBox+Services#ConfiguringIceBoxServices-UsingaSharedCommunicator) and per-service communicator) all the built-in facets enabled on its main communicator, and adds all these facets, except the Process facet, to its admin object. These facets are named IceBox. Service. service-name.fa cet-name, where service-name corresponds to the service name (for example Hello or IceStorm), and facet-name is the name of the built-in facet (for example Properties or Logger).

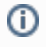

You can instruct IceBox to skip the admin facets for a specific service by setting the property  $Ice$ . Admin. Enabled to a numeric value (typically 0) in the configuration for that service.

### <span id="page-2-0"></span>IceBox Administrative Client Configuration

A client requiring [admin](https://doc.zeroc.com/display/IceMatlab/The+admin+Object)istrative access to the service manager must first obtain (or be able to construct) a proxy for the admin object. The default identity of the admin object uses a UUID for its category, which means the client cannot predict the identity and therefore will be unable to construct the proxy itself. If the IceBox server is deployed with IceGrid, the client can use the technique described in our discussion of [IceGrid](https://doc.zeroc.com/display/IceMatlab/IceGrid+and+the+Administrative+Facility#IceGridandtheAdministrativeFacility-routing) to access its admin object.

In the absence of IceGrid, the IceBox server should set the Ice. Admin. InstanceName property if remote administration is required. In so doing, the identity of the admin object becomes well-known, and a client can construct the proxy on its own. For example, let's assume that the IceBox server defines the following property:

Ice.Admin.InstanceName=IceBox

⋒

A client can define the proxy for the admin object in a configuration property as follows:

```
ServiceManager.Proxy=IceBox/admin -f IceBox.ServiceManager -h 127.0.0.1 -p 10001
```
The [proxy option](https://doc.zeroc.com/display/IceMatlab/Proxy+and+Endpoint+Syntax) -f IceBox. ServiceManager specifies the name of the service manager's administrative facet.

Back to Top ^

### <span id="page-2-1"></span>IceBox Administrative Utility

IceBox includes C++ and Java implementations of an administrative utility. The utilities have the same usage:

```
Usage: iceboxadmin [options] [command...]
Options:
-h, --help Show this message.
-v, --version Display the Ice version.
Commands:
start SERVICE Start a service.
stop SERVICE Stop a service.
shutdown Shutdown the server.
```
The C++ utility is named iceboxadmin. The Java utility is represented by the class com.zeroc.IceBox.Admin and the Java Compat utility is IceBox. Admin.

The start command is equivalent to invoking startService on the service manager interface. Its purpose is to start a pre-configured service; it cannot be used to add new services at run time. Note that this command does not cause the service's implementation to be reloaded.

Similarly, the stop command stops the requested service but does not cause the IceBox server to unload the service's implementation.

The shutdown command stops all active services and shuts down the IceBox server.

The C++ and Java utilities obtain the service manager's proxy from the property [IceBoxAdmin.ServiceManager.Proxy](https://doc.zeroc.com/display/IceMatlab/IceBoxAdmin#IceBoxAdmin-IceBoxAdmin.ServiceManager.Proxy), therefore this proxy must be defined in the program's configuration file or on the command line, and the proxy's contents of depend on the server's configuration. If the IceBox server is deployed with IceGrid, we recommend using the IceGrid [administrative utilities](https://doc.zeroc.com/display/IceMatlab/icegridadmin+Command+Line+Tool) instead, which provide equivalent commands for administering an IceBox server. Otherwise, the proxy should have the [endpoints](#page-1-3) and [identity](#page-1-4) configured for the server.

Back to Top ^

See Also

- [Slice Checksums](https://doc.zeroc.com/display/IceMatlab/Slice+Checksums)
- [Administrative Facility](https://doc.zeroc.com/display/IceMatlab/Administrative+Facility)
- [The admin Object](https://doc.zeroc.com/display/IceMatlab/The+admin+Object)
- [The Properties Facet](https://doc.zeroc.com/display/IceMatlab/The+Properties+Facet)
- [icegridadmin Command Line Tool](https://doc.zeroc.com/display/IceMatlab/icegridadmin+Command+Line+Tool)
- [IceGrid and the Administrative Facility](https://doc.zeroc.com/display/IceMatlab/IceGrid+and+the+Administrative+Facility)
- [IceBox.\\*](https://doc.zeroc.com/pages/viewpage.action?pageId=18263662)
- [IceBoxAdmin](https://doc.zeroc.com/display/IceMatlab/IceBoxAdmin)
- [Ice.Admin.\\*](https://doc.zeroc.com/pages/viewpage.action?pageId=18263646)

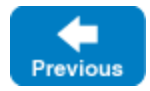

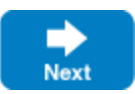